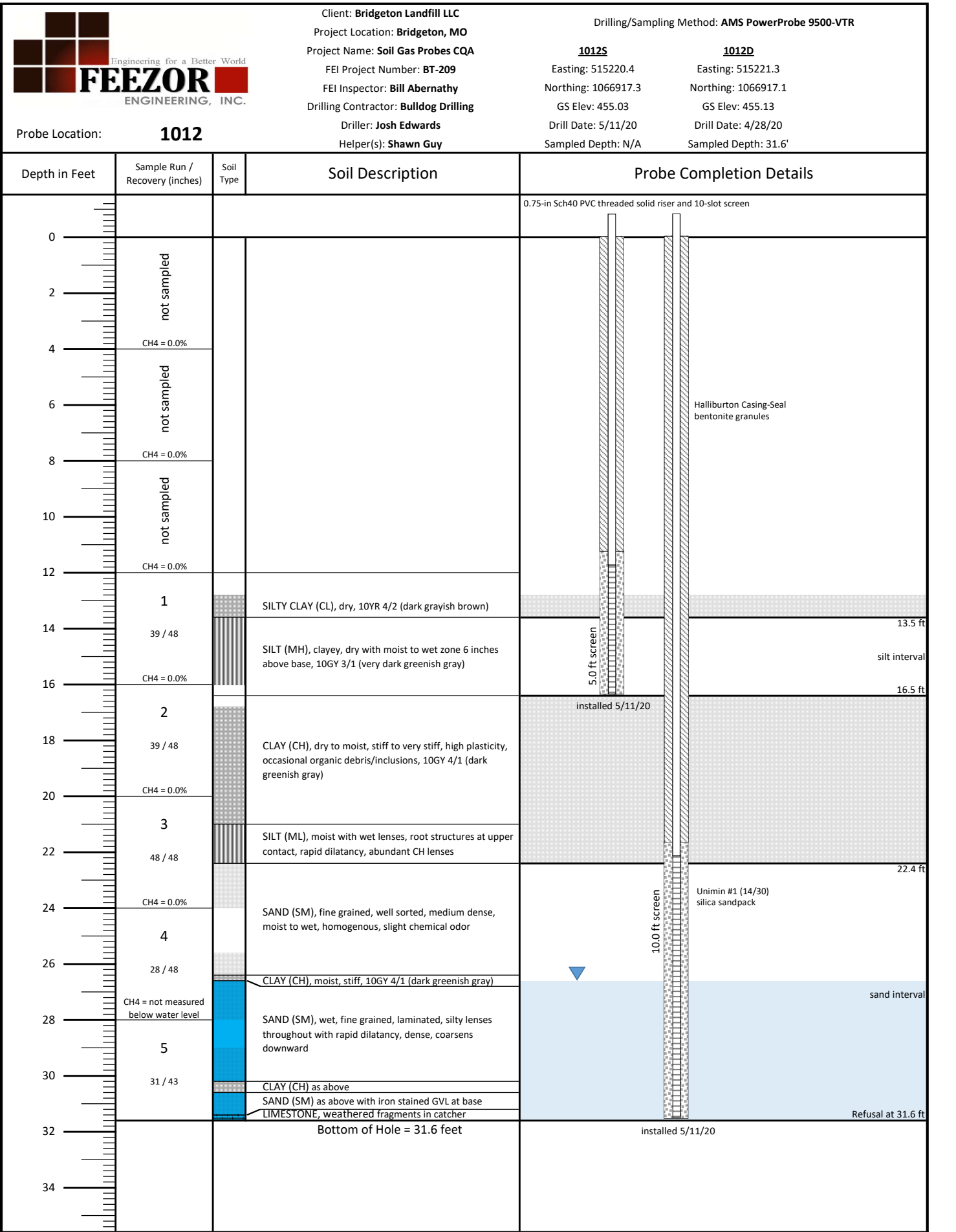

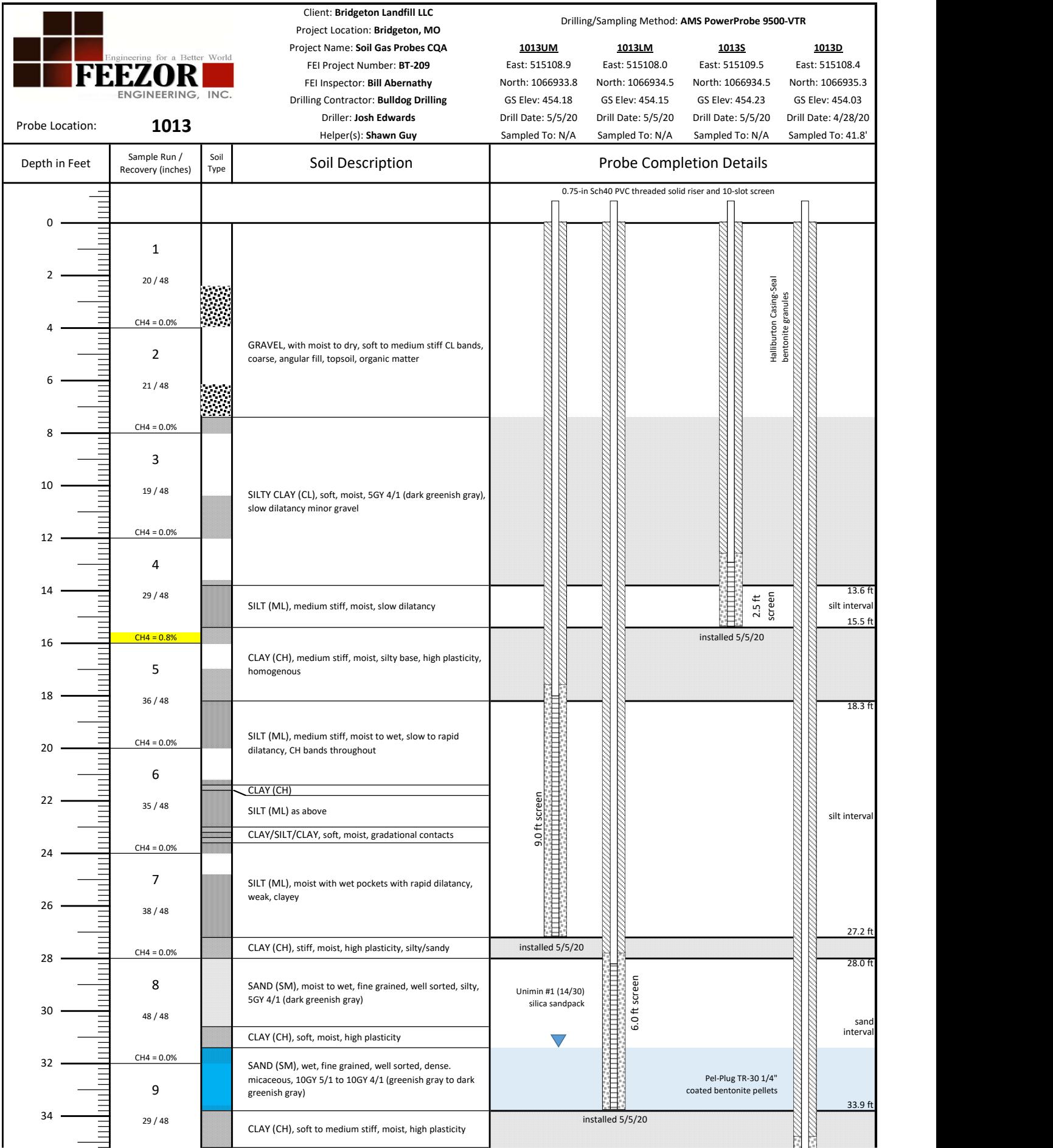

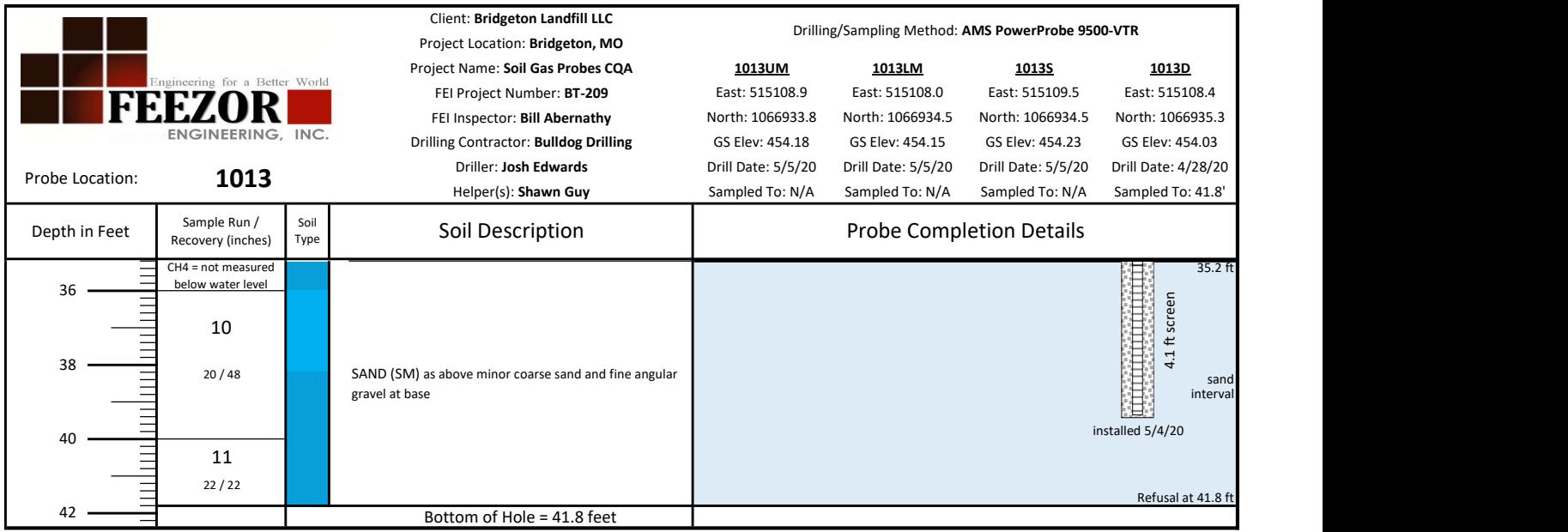

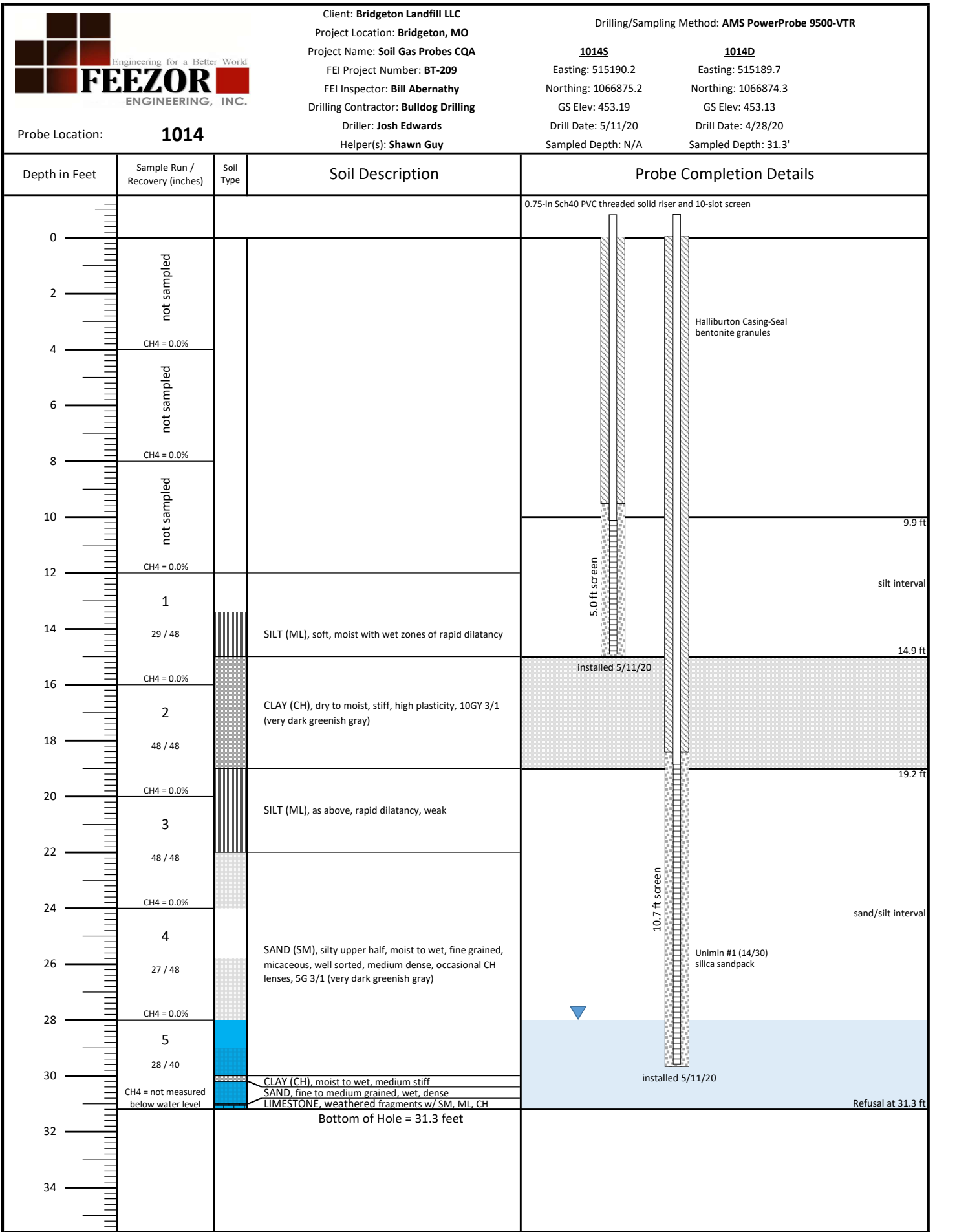

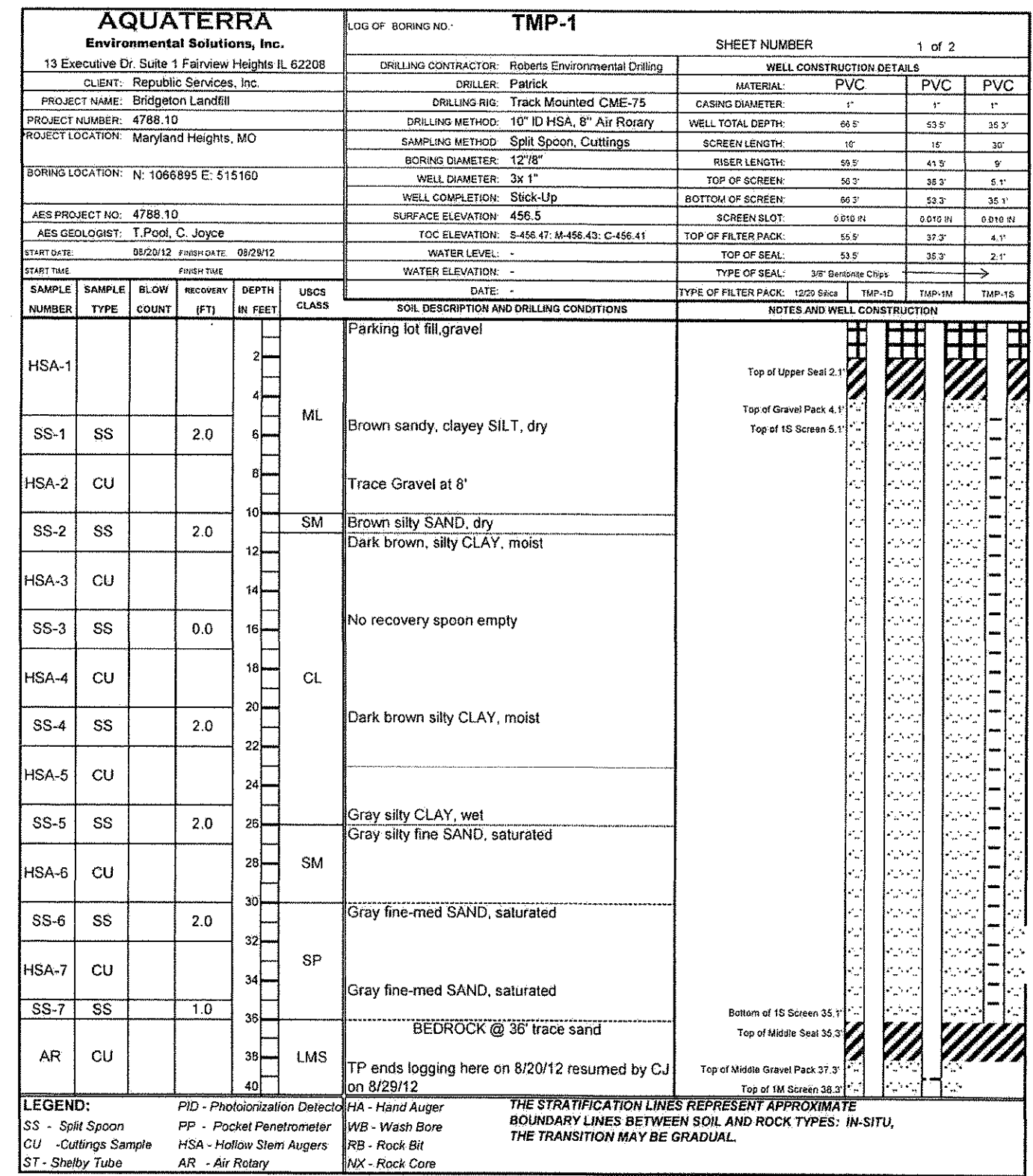

 $\mathcal{A}$ 

 $\bigg($ 

 $\sim$ 

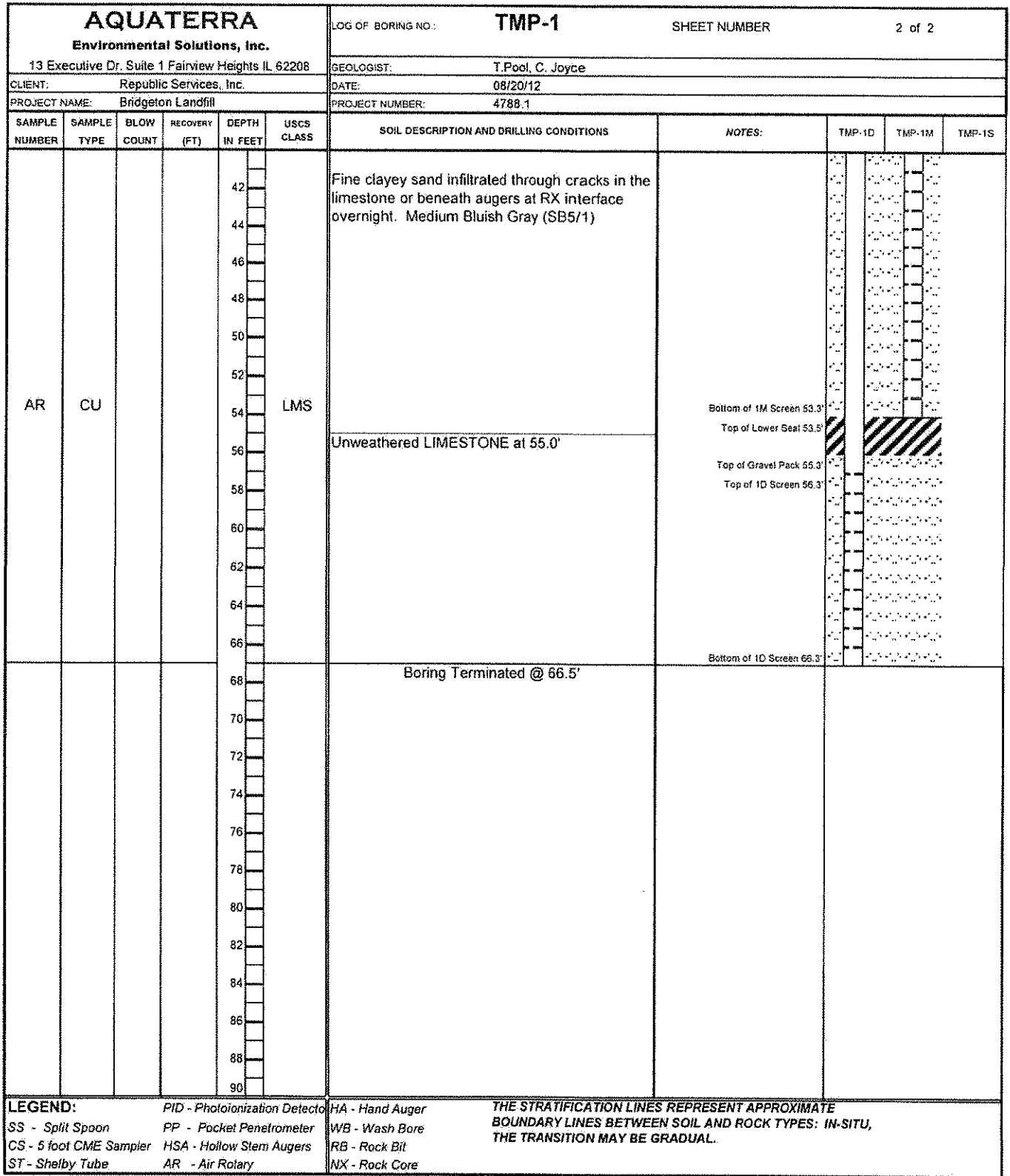

 $\mathcal{C}$ 

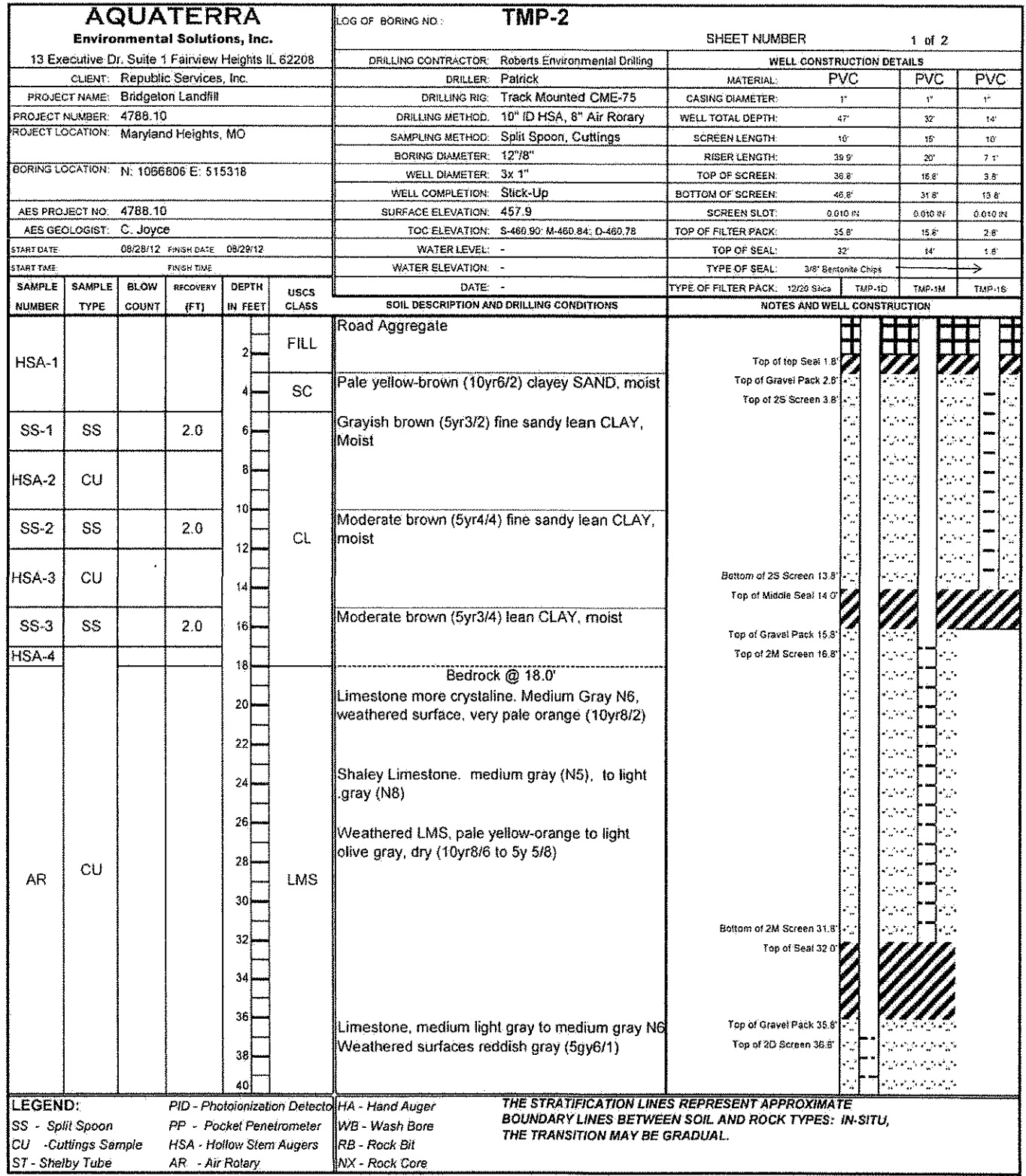

 $\mathcal{C}$ 

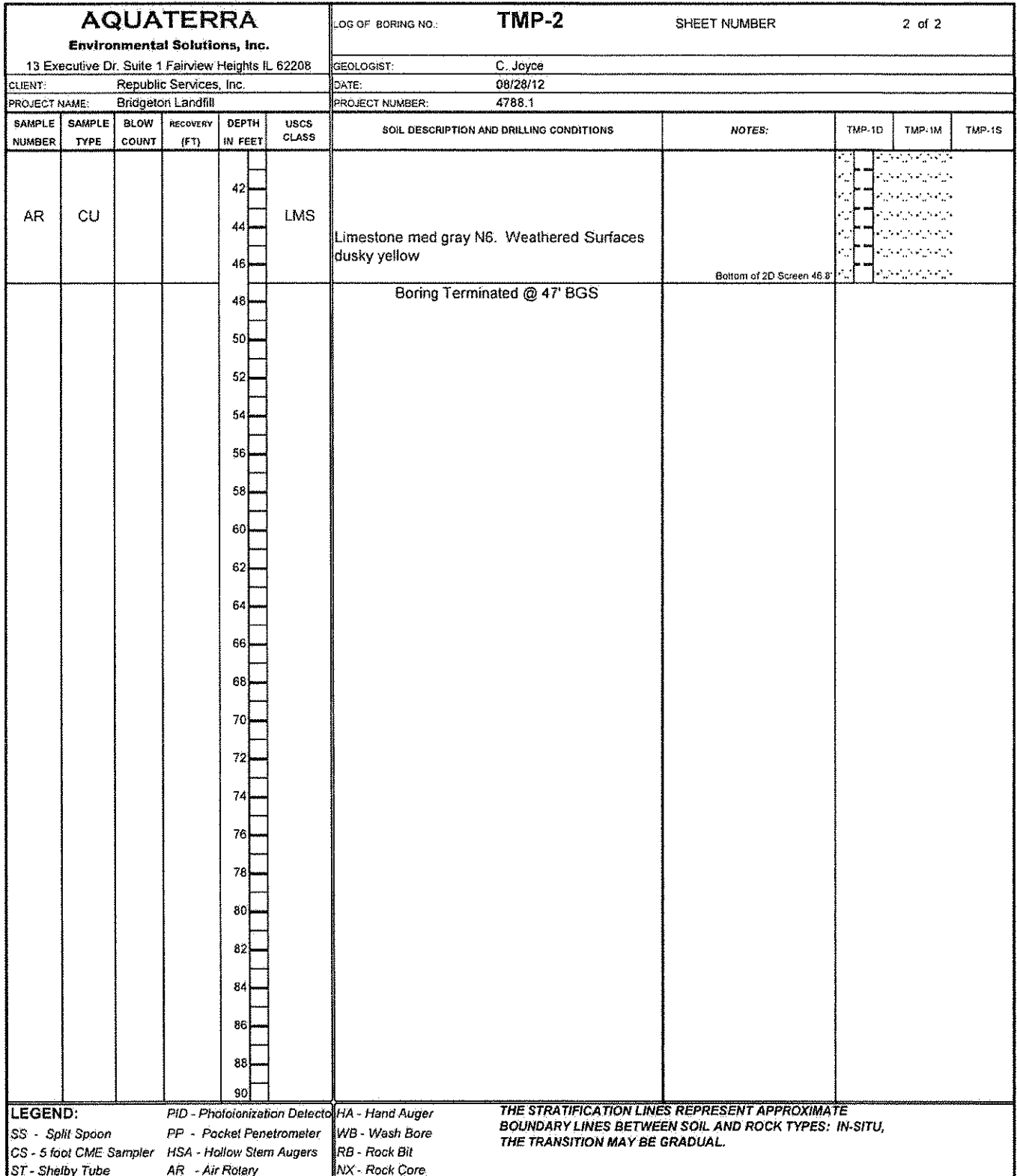

 $\sqrt{2}$ 

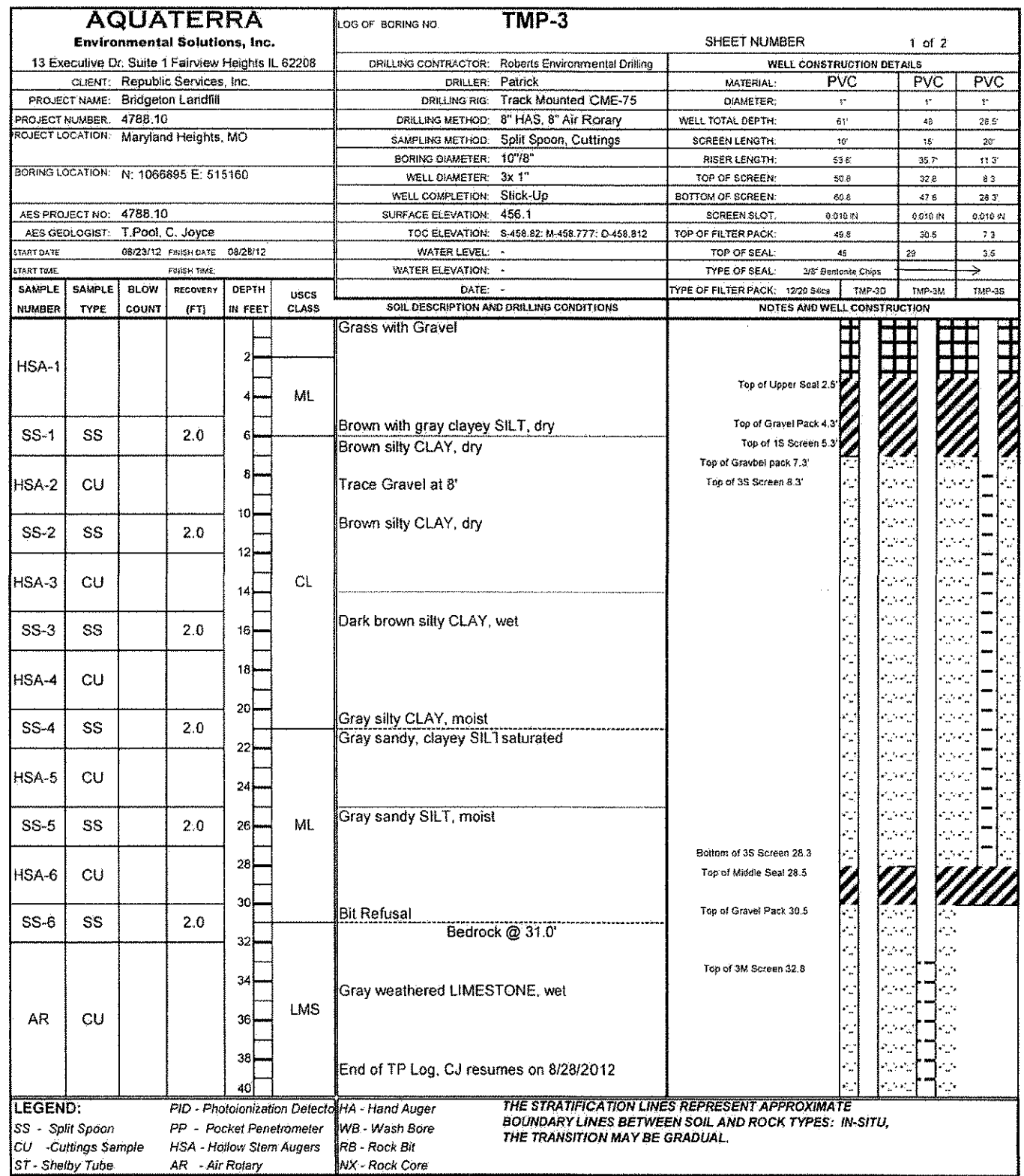

 $\mathcal{C}$ 

 $\sim$  3  $^{\circ}$ 

 $\overline{\phantom{a}}$ 

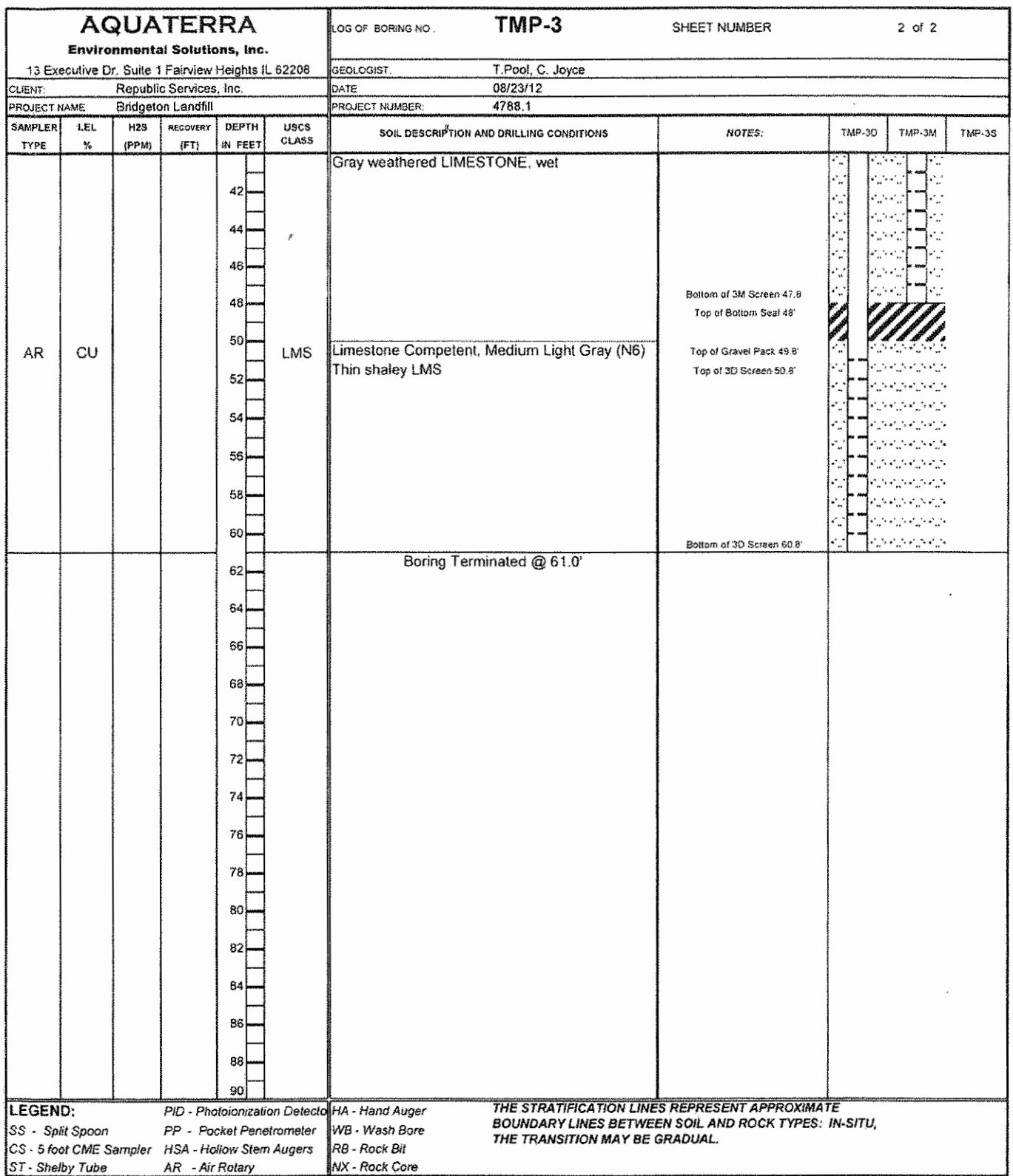

 $\boldsymbol{\mathcal{E}}$ 

# **APPENDIX 5**

### **MONITORING EQUIPMENT**

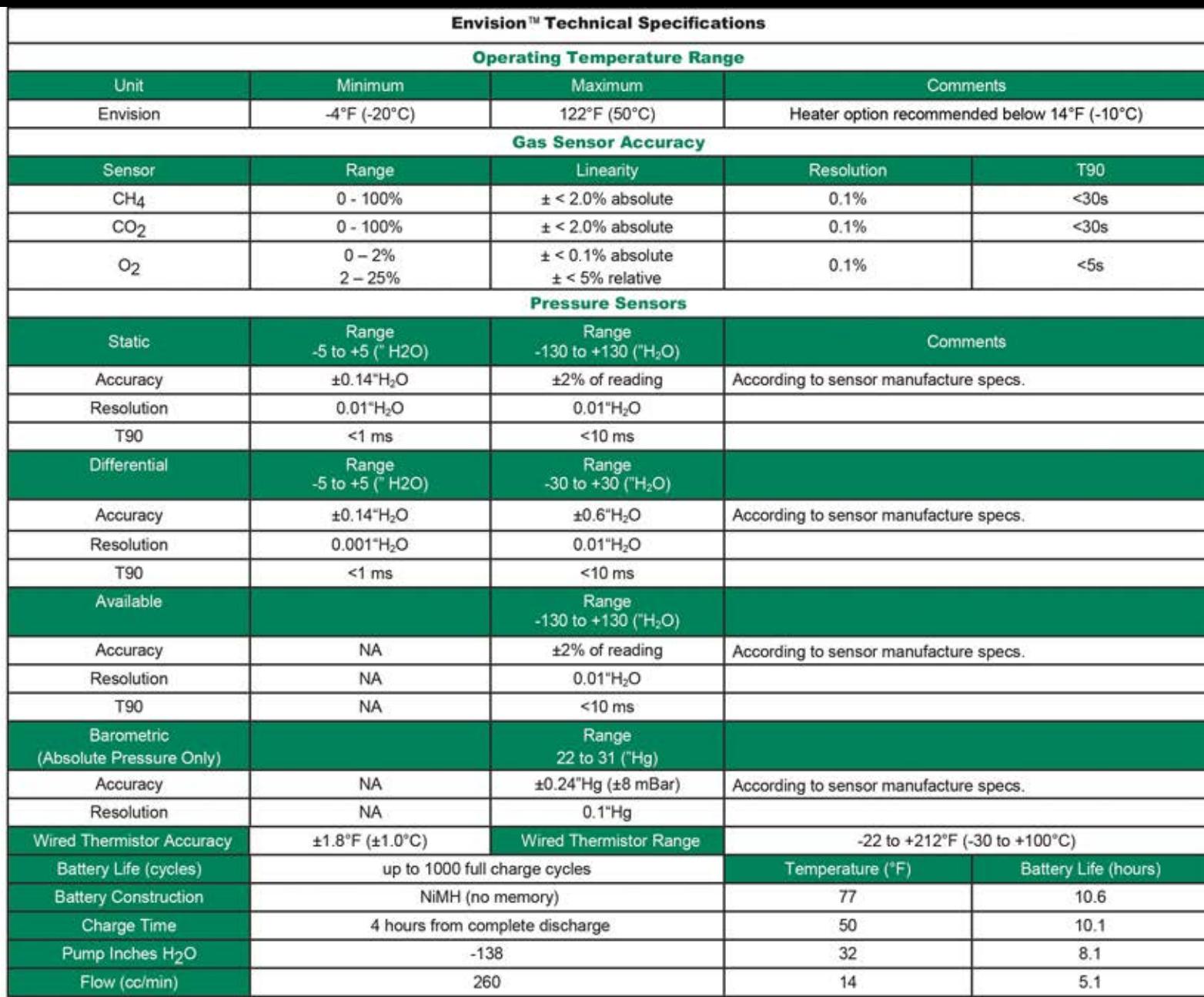

Note: All statements about sensor accuracy and product specifications are subject to change without notice.

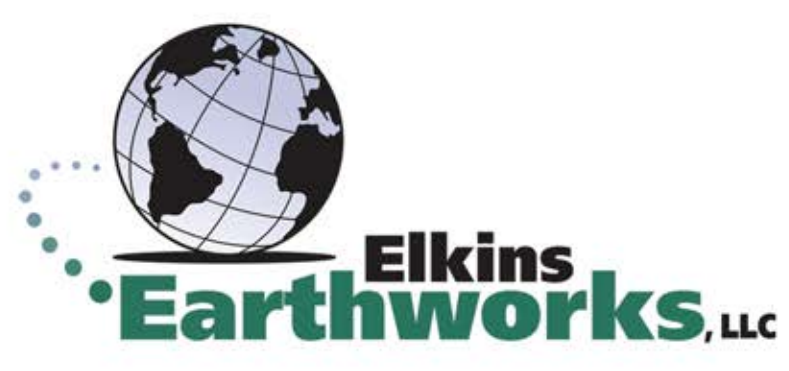

**150 Smokerise Drive Wadsworth,OH44281 330-725-7766**

**www.ElkinsEarthworks.com**

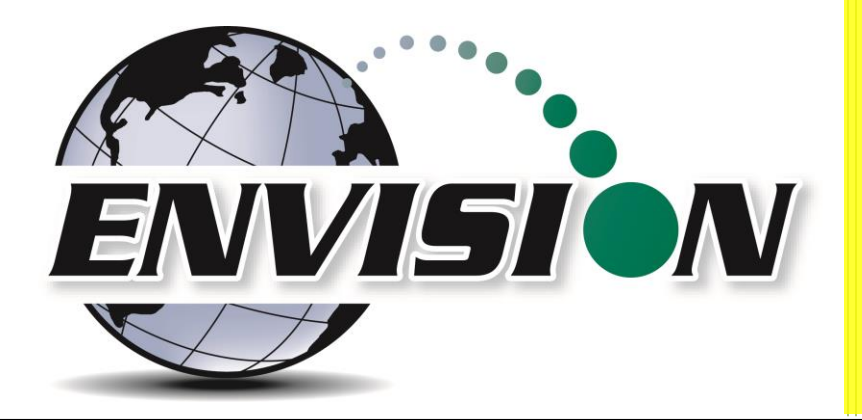

# Envision™ Landfill Gas Analyzer

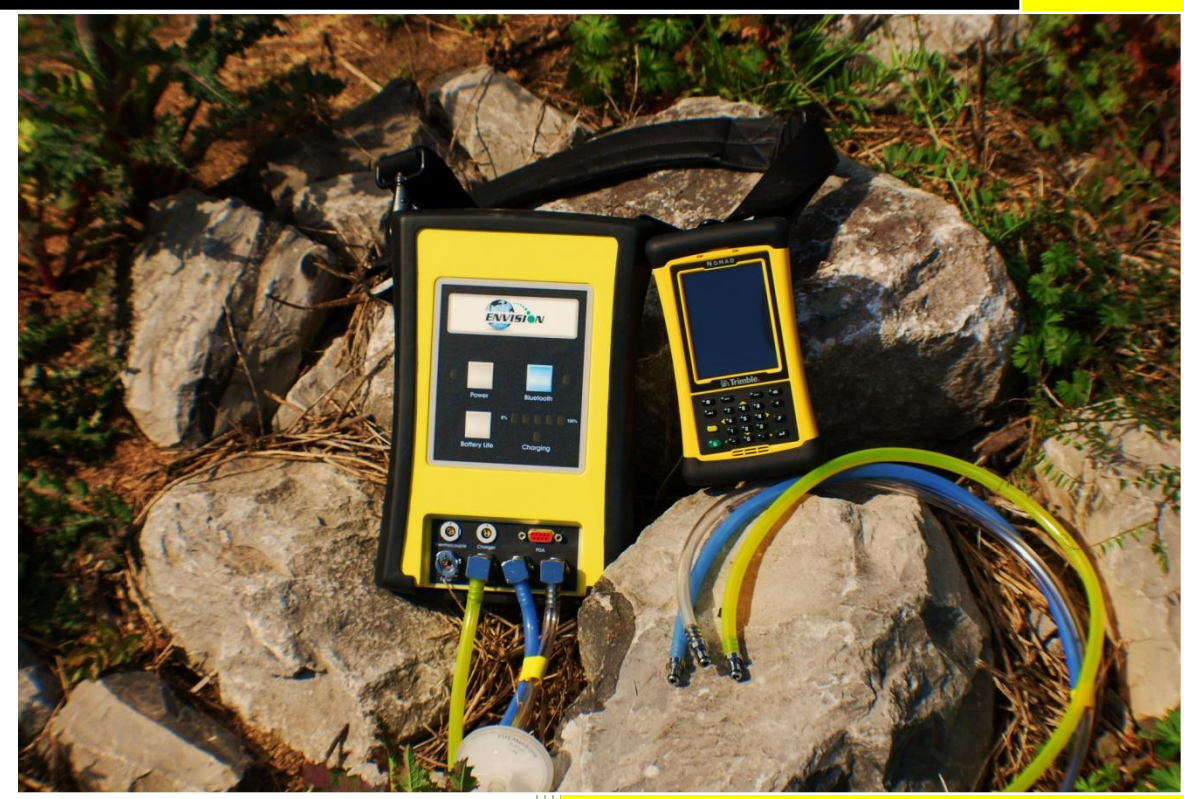

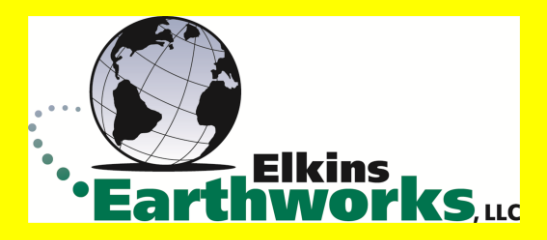

865 West Liberty, Suite 220, Medina, Ohio April 2018

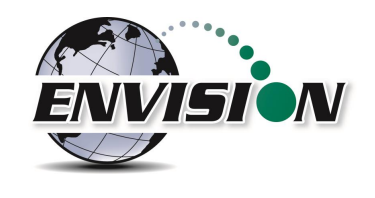

# Page | 2

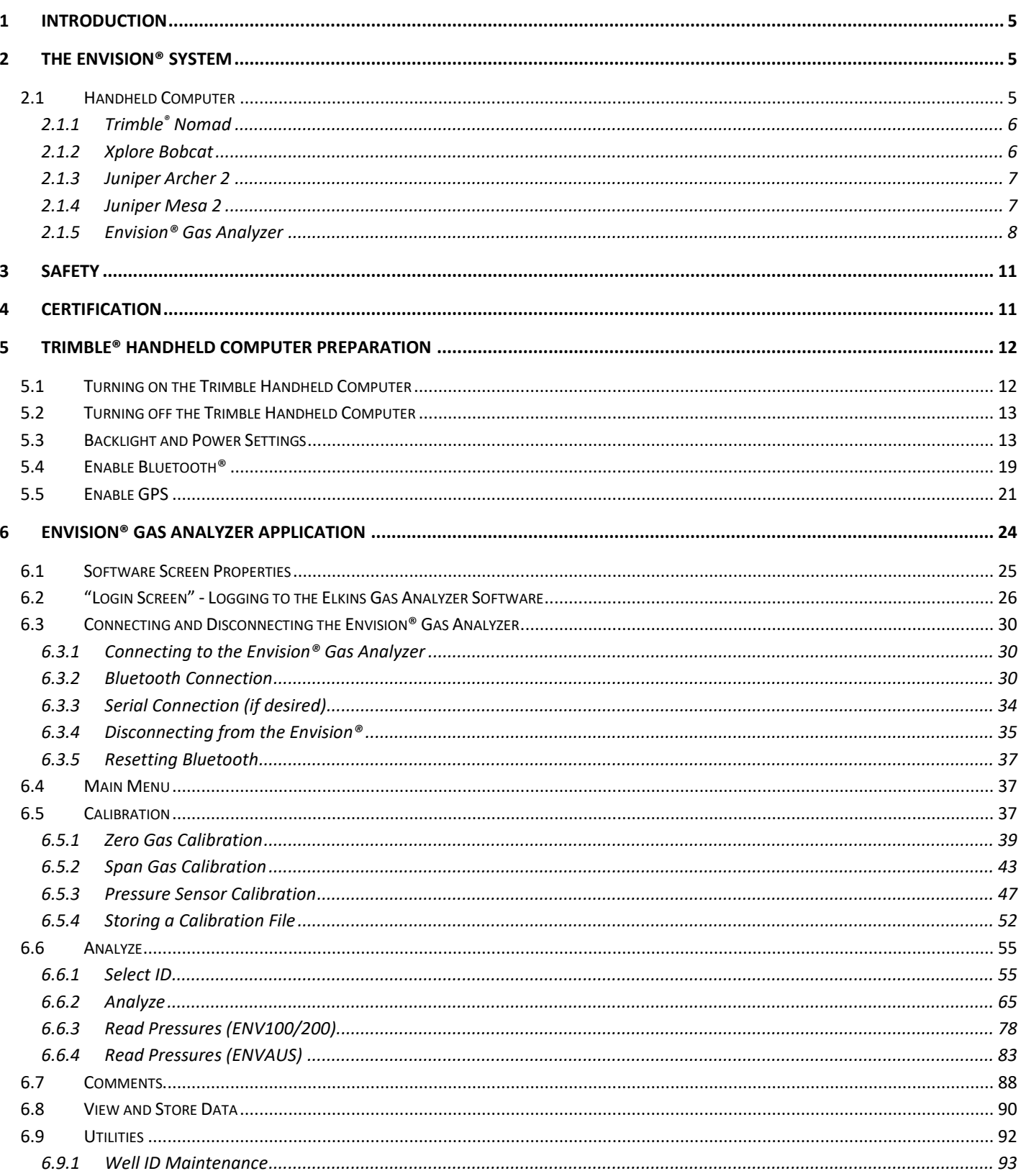

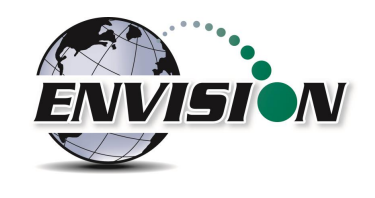

# Page | 3

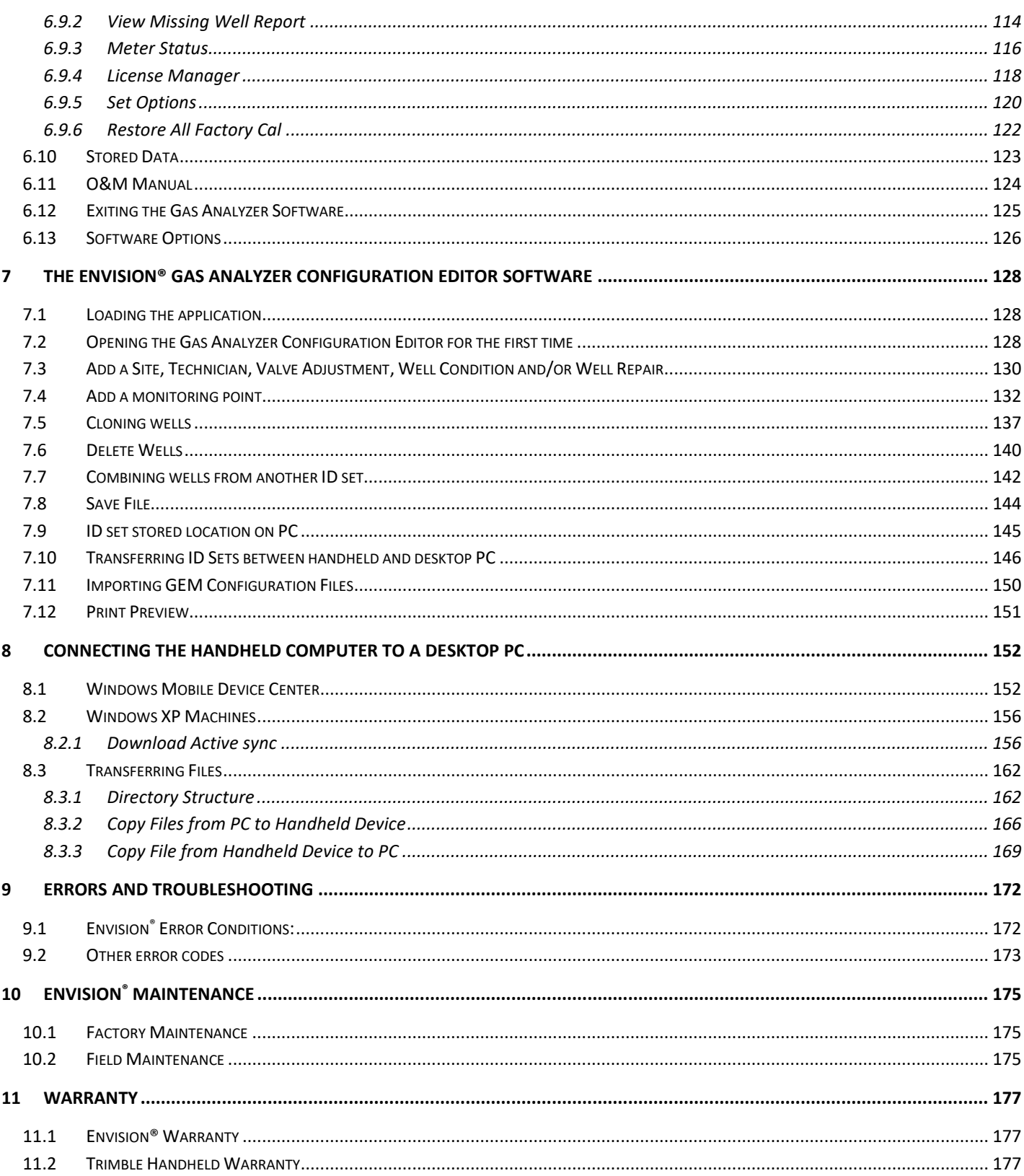

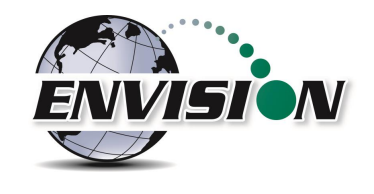

# Page  $|4$

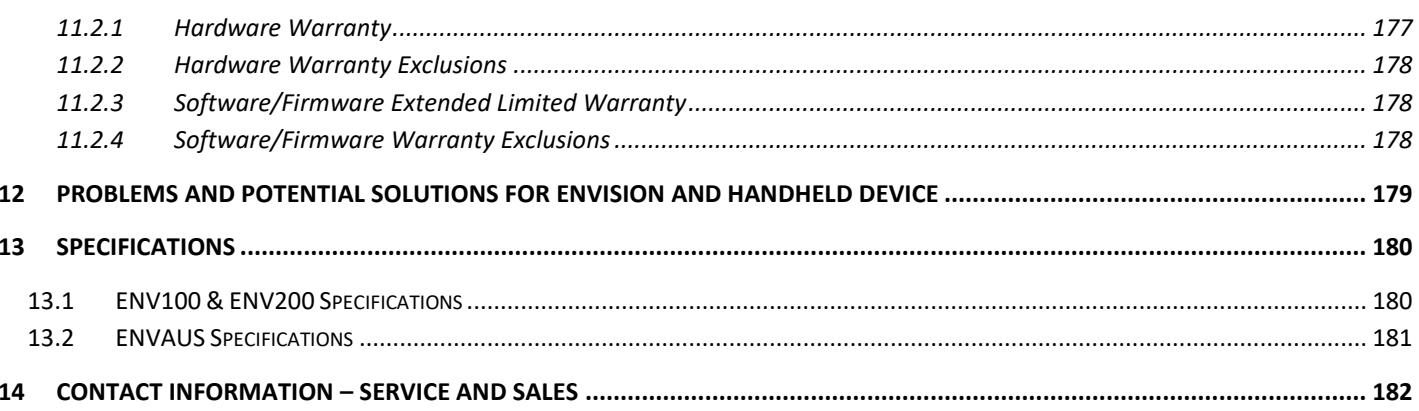

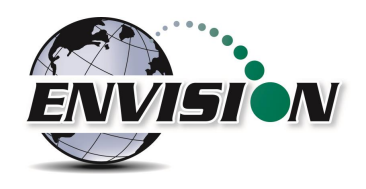

### <span id="page-16-0"></span>**1 Introduction**

Elkins Earthworks® would like to welcome you to the Envision® gas analyzer system. The Envision® gas analyzer, designed by Elkins Earthworks® is manufactured in the United States. The equipment was designed for the field technician as well as project managers. The Envision® gas analyzer is a two-part system, the sensor unit (Envision®) and the handheld computer. This unique pairing makes field activities more productive by giving the user the ability to expand functionality by using GPS, barcoding, and other features that the Windows® operating system can offer.

There are currently 4 models of Envision gas analyzer: ENV100 – has internal heating pads and is not certified intrinsically safe ENV200 – does not have internal heating pads and is certified intrinsically safe ENV200 "B" – same as ENV200 with added capability to measure barometric pressure ENVAUS – does not have internal heating pads, is not certified intrinsically safe, and has borehole flow measurement capability

### <span id="page-16-1"></span>**2 The Envision® System**

The Envision<sup>®</sup> gas meter is a unique field instrument utilized primarily for the measurement of CH<sub>4</sub>, CO<sub>2</sub>,  $O<sub>2</sub>$ , pressure, temperature, and flow within landfill gas and bio-gas collection systems. The Envision® gas analyzer package is comprised of two components: the handheld computer and the sensor unit (Envision®).

#### <span id="page-16-2"></span>**2.1 Handheld Computer**

Elkins Earthworks® currently offers 4 models of handheld computers that can run the Gas Analyzer proprietary software to operate the Envision® sensor unit. The handheld computers typically communicate with Envision® via Bluetooth® wireless technology.

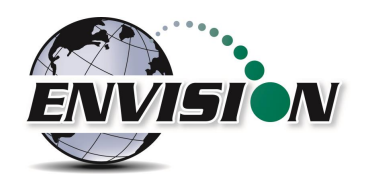

#### <span id="page-17-0"></span>**2.1.1 Trimble***®* **Nomad**

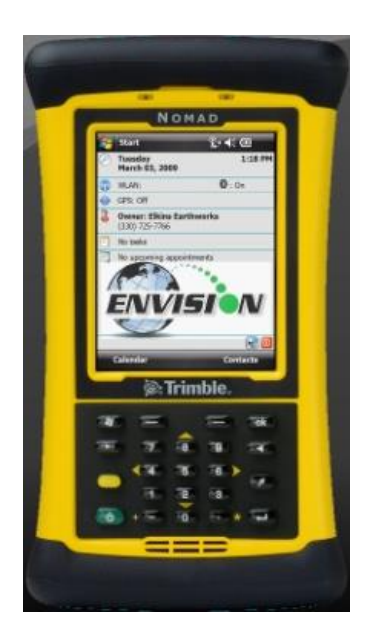

The Nomad is a highly ruggedized field computer from Trimble. The Trimble series handhelds are all-in-one field computers for GIS (Geographic Information System) data collection and mobile GIS applications, combining a handheld computer powered by the Windows Mobile 6 or 6.1 operating system. The Trimble series handhelds connect to the Envision® via Bluetooth® or via serial cable. They come standard with Bluetooth and 802.11 (Wi-Fi). Optional features may also be selected such as GPS, barcode scanner, and/or an internal camera.

#### <span id="page-17-1"></span>**2.1.2 Xplore Bobcat**

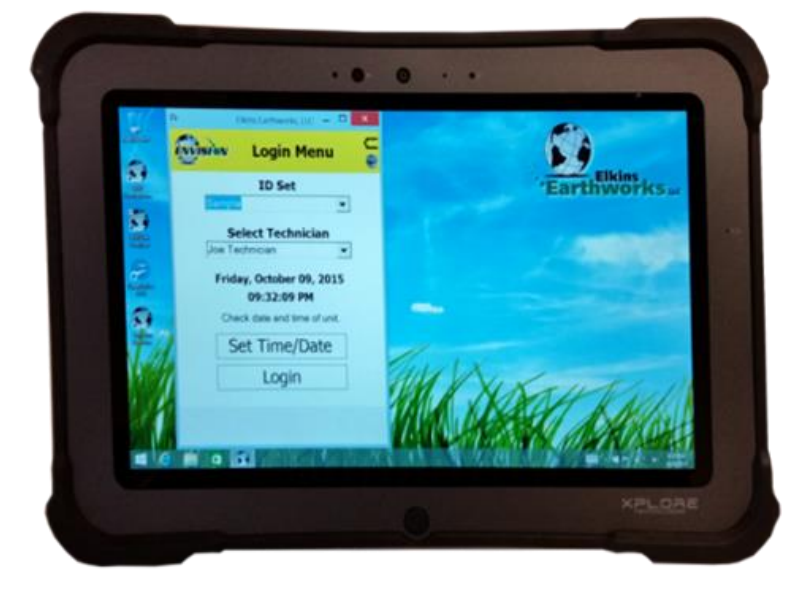

Xplore's Bobcat ruggedized tablet is IP65 rated, runs Windows 7, 8.1, or 10 and has a bright 10" touch screen. It has a battery life of 8 hours (standard) or 14 hours (optional dual battery). Wi-Fi, GPS, Bluetooth, and Ethernet communications are standard with optional 4G LTE. The Bobcat has a variety of pluggable ports, cameras in the front and back and optional barcode scanner, fingerprint scanner, and near-field communication. It can survive multiple drops at a height of 4 feet onto plywood over concrete.

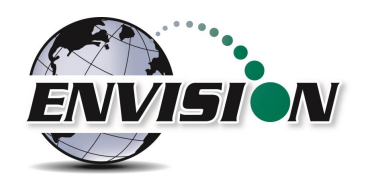

#### <span id="page-18-0"></span>**2.1.3 Juniper Archer 2**

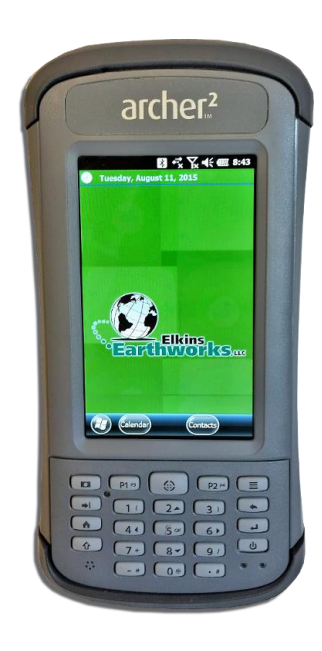

The Archer 2 is an IP68 rugged handheld unit from Juniper Systems. It runs the Windows Embedded Handheld 6.5.3 operating system (includes Windows Office Mobile) and has a 4.3" high visibility touch screen. It can operate up to 20 hours on a single charge.

#### <span id="page-18-1"></span>**2.1.4 Juniper Mesa 2**

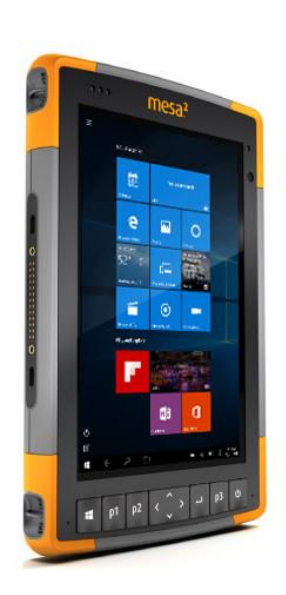

Juniper's Mesa 2, 8.5" x 5.5", IP68 ruggedized tablet comes with the Windows 10 operating system and runs  $8 - 10$  hours on a single charge. It has options for Bluetooth, Wi-Fi, 4G LTE, camera, GPS, barcode scanner, RFID, and hot-swappable batteries.

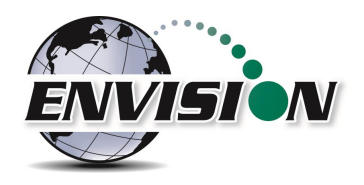

#### <span id="page-19-0"></span>**2.1.5 Envision® Gas Analyzer**

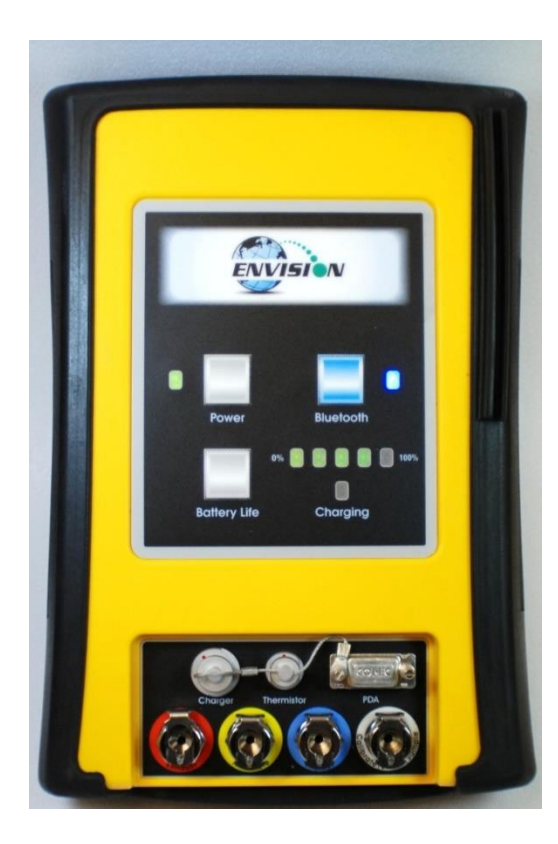

The Envision® gas analyzer houses the gas and pressure sensors. The gas analyzer utilizes infrared sensors to measure CH<sup>4</sup> and CO<sub>2</sub>. The Envision<sup>®</sup> uses an electrochemical cell to measure O<sub>2</sub> concentration and an accurate thermistor temperature probe to measure wellhead gas temperatures. Data generated by the Envision® gas analyzer is relayed to the handheld PC via Bluetooth or serial cable several times per second.

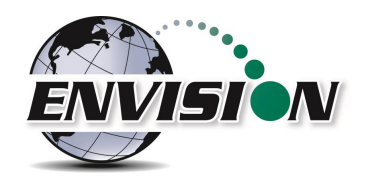

#### *2.1.5.1 Gas Ports*

The Envision® gas analyzer ENV100 and ENV200 models have four (4) ports located on the front of the unit.

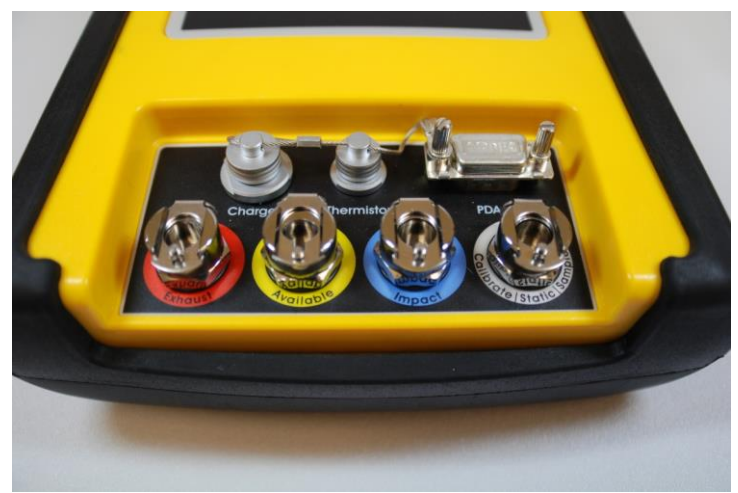

*Figure 1 ENV100 and ENV200 Port Labels*

#### Port listing from right to left:

**Calibrate/Static/Sample port** – This port is used to calibrate the unit with calibration gas, to measure static wellhead pressure, and to sample for gas quality.

**Impact Port** – This port is used to generate a differential pressure for calculating flow. Do not connect pressurized calibration gasses to this port.

**Available** – This port is used to acquire an available (system) vacuum at the monitoring port. Do not connect pressurized calibration gasses to this port.

**Exhaust** – This port is used to exhaust the gasses that are pumped through the sample train for measurement. Only connect an exhaust hose to this port. Do not apply pressure to the exhaust port.

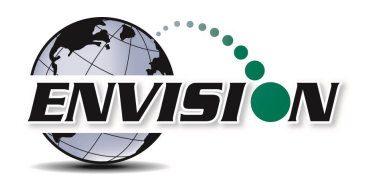

The Envision® gas analyzer ENVAUS model is slightly different in that the yellow "Available" port is now labeled "Borehole Flow" (see photo below). Instead of measuring available (system) vacuum at this port, it is used to measure low-level borehole flow instead. The "Calibrate/Static/Sample" port is then used to measure available (system) vacuum.

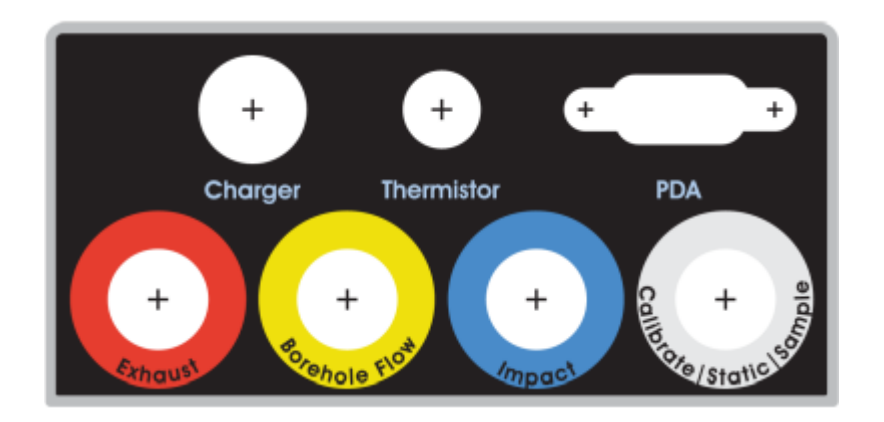

*Figure 2 ENVAUS Port Labels*

#### *2.1.5.2 Cable Ports*

**Charger port** – This port is used to charge the unit with the supplied wall charger. The Envision should run a full, normal working day without needing to be recharged. Plug the charger in overnight to charge the unit. It usually takes about 4 hours to fully charge an Envision. The charging circuit will turn off automatically when the unit has reached a full charge. Do not plug the charger into the unit in an explosive environment.

**Thermistor Port** – The wired thermistor plugs in to this port. If you have purchased a wireless (Bluetooth) thermometer from Elkins Earthworks, it may be used in place of the wired thermistor.

**PDA Port** – The PDA port may be used to directly connect the Envision to a handheld device (with a serial port) if Bluetooth is unavailable or not working correctly. A standard 9 pin serial cable may be used.

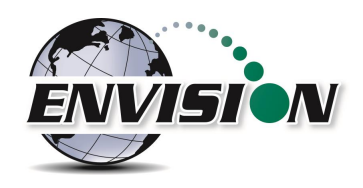

### <span id="page-22-0"></span>**3 Safety**

Landfill gas is normally safely extracted from landfills and conveyed to appropriate control devices. However, during the course of monitoring each extraction point, exposure may occur. As such, it is important to follow all site-specific safety protocols when monitoring. Working at a landfill typically requires site specific health and safety plans. While performing monitoring at a landfill, the user should be aware of the items included in the site specific health and safety plan. It is important to know that all personal protection equipment and safety protocols as appropriate must be used when using this instrument. All vents on the meter are designed to exhaust to the atmosphere. Since landfill gas contains methane, no smoking is permitted while using the instrument. Calibration gases must be handled with utmost care and with adequate ventilation.

It is the sole responsibility of the user of the Envision® sensor unit and handheld PC to determine the appropriate location that either unit can be utilized within as monitoring conditions may change. The Envision® sensor unit handheld PC are not intended for use in confined space entries but for the continuous monitoring of gasses within a landfill gas collection system.

### <span id="page-22-1"></span>**4 Certification**

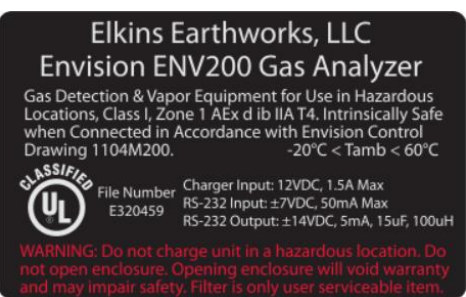

Envision® model ENV200 has been UL certified for use in hazardous locations (Class 1, Zone 1, AEx d ib IIA T4) when connected in accordance with control drawing 1104M200. Although models ENV100 and ENVAUS are based on a similar design, these models have not been certified for use in explosive atmospheres. It is important that this manual be followed closely and that any repair to the Envision® gas analyzer is made at the

approved Elkins Earthworks® repair facility. Opening the Envision® gas analyzer and breaking the housing warranty seals may result in voiding the unit's warranty as well as compromising the unit's safety. The charger should not be connected when an explosive atmosphere is present.

The Envision® sensor unit also meets FCC regulations for a Class A Digital Device Part 15, Subpart B, Sections 15.107b & 15.109b

# **APPENDIX 6**

### **SUMMARY OF MONITORING DATA**

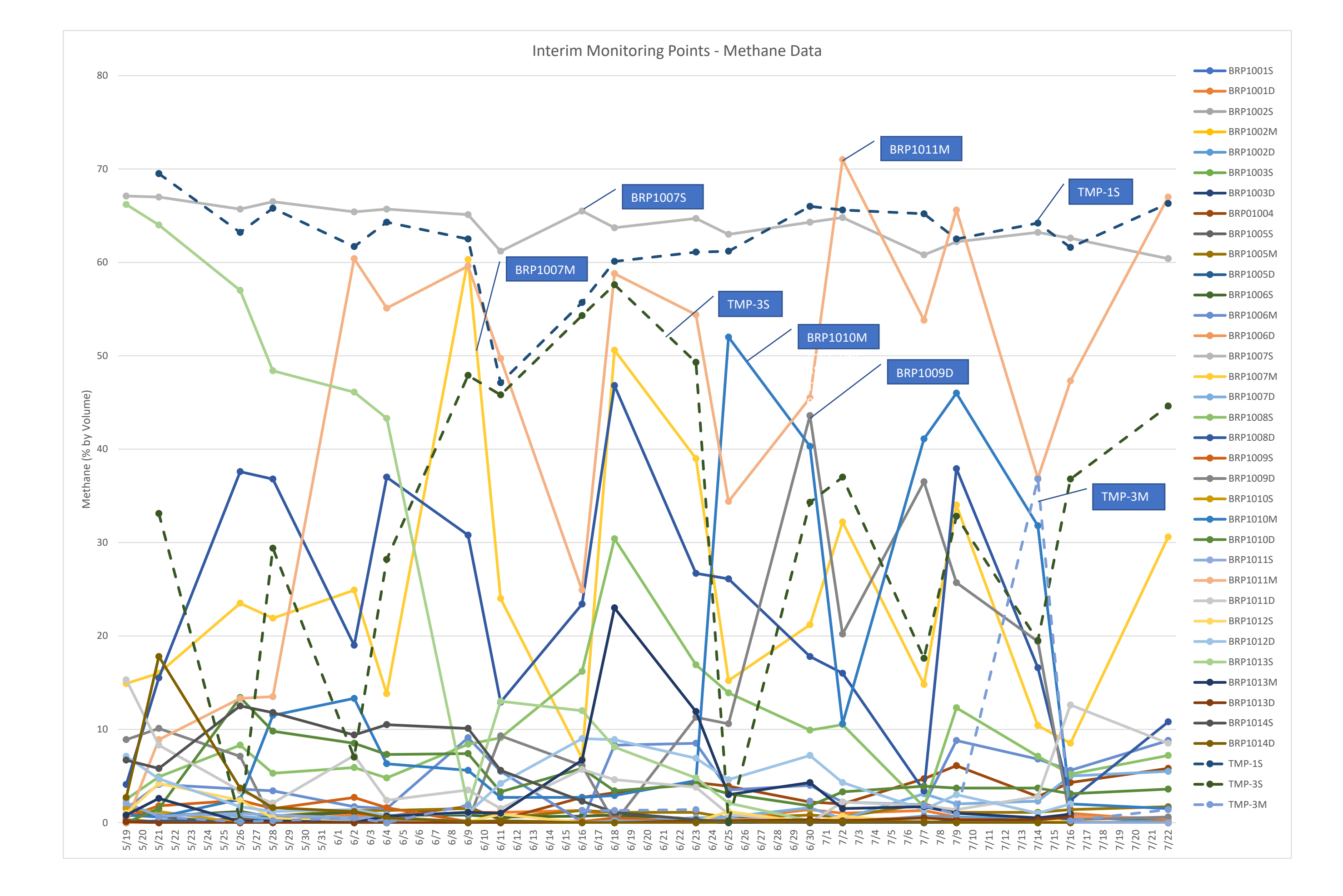

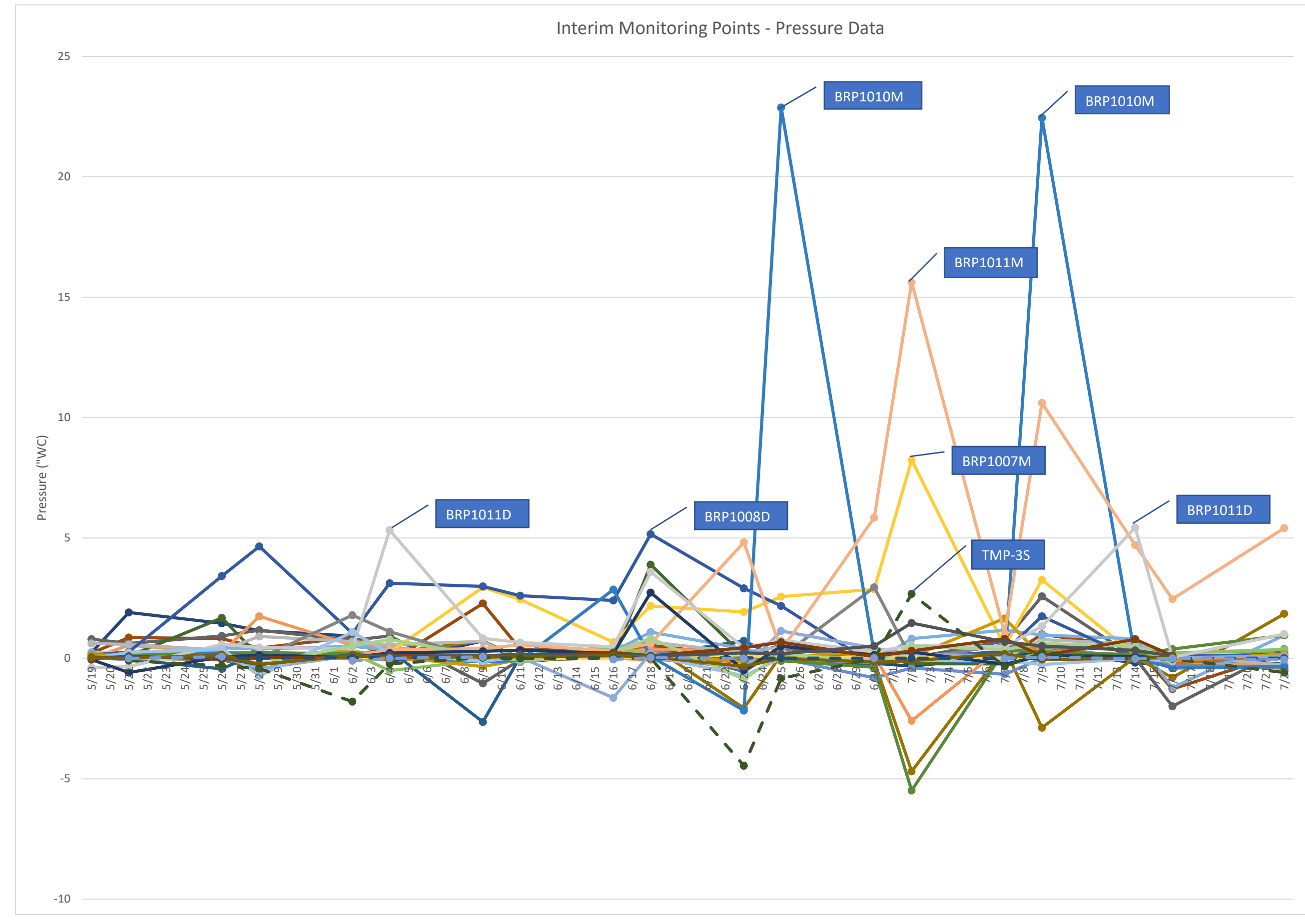

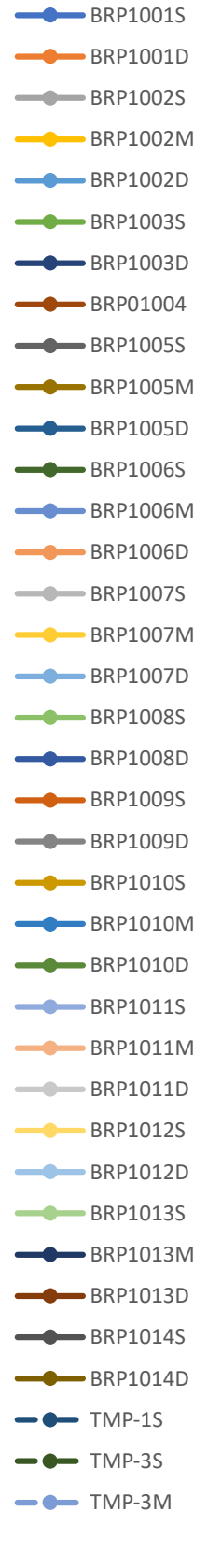

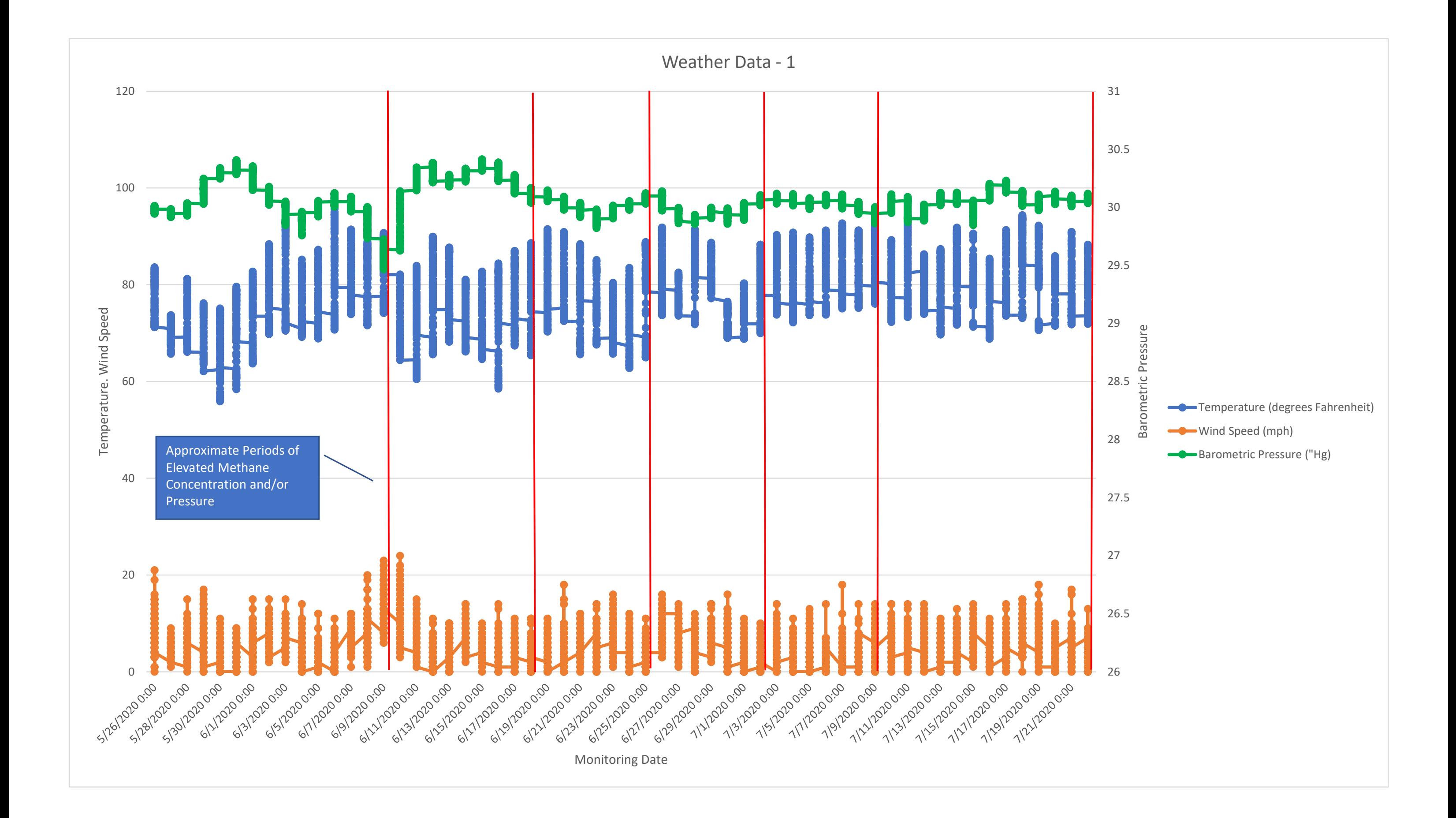

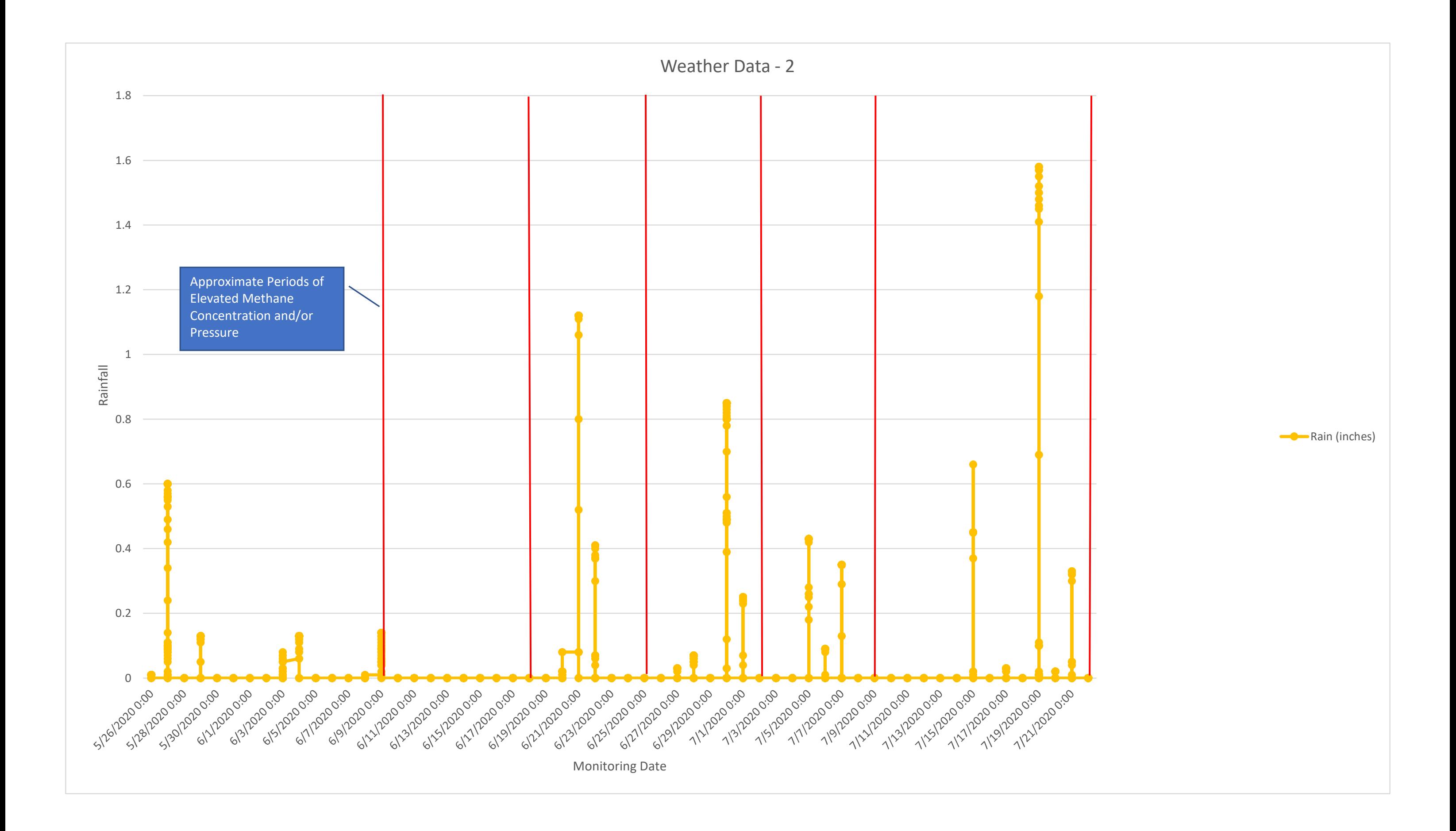

# **APPENDIX 7**

**INTERIM MONITORING POINT DECOMMISSIONING**

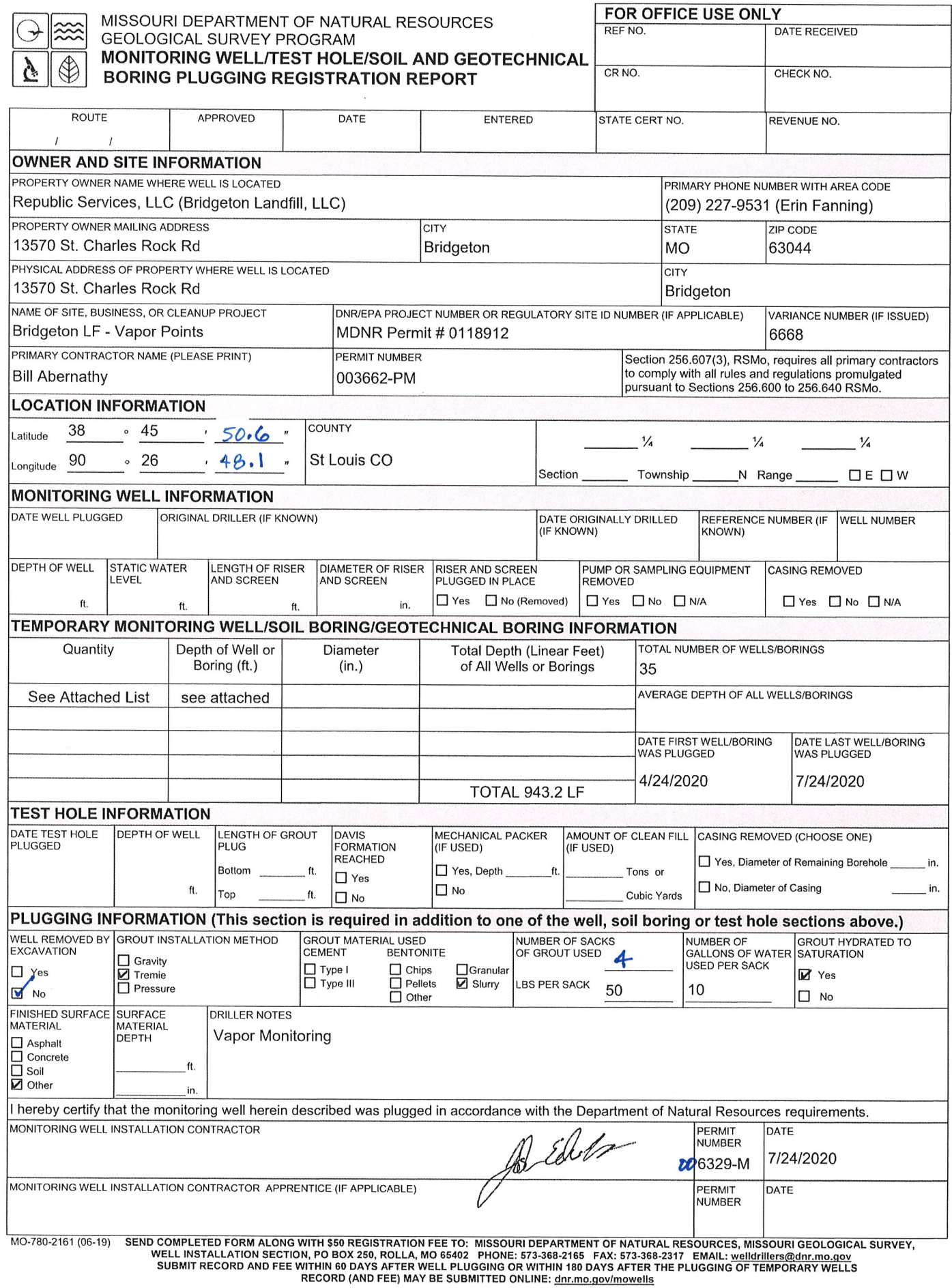

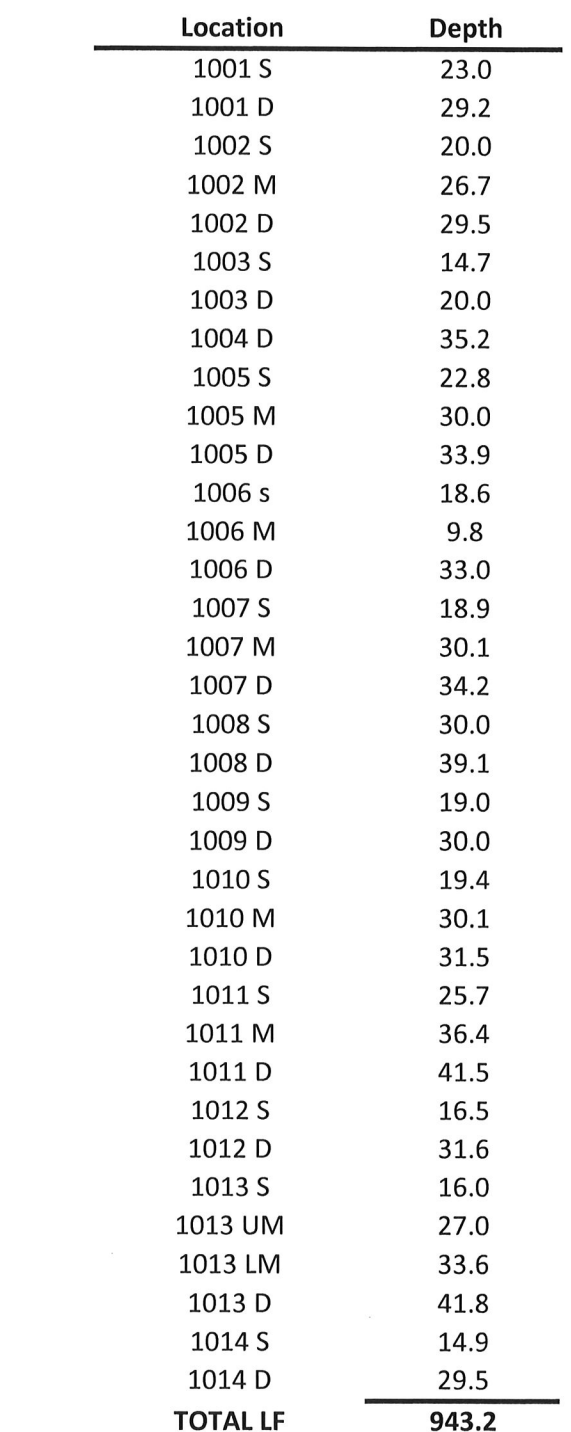